#### ΚΛΗΡΟΝΟΜΙΚΟΤΗΤΑ

- Μηχανισμός υλοποίησης των σχέσεων γενίκευσης/εξειδίκευσης μεταξύ κλάσεων
- Η σχέση εξειδίκευσης «υποκλάση-της» (subclass-of)είναι γνωστή σαν σχέση **HPONOMIKOTHTA**<br>ηχανισμός υλοποίησης των σχέσεων<br>ενίκευσης/εξειδίκευσης μεταξύ κλάσεων<br>σχέση εξειδίκευσης «υποκλάση-της»<br>subclass-of)είναι γνωστή σαν σχέση<br>«είναι ένα» (isa) ή «είναι ένα είδος»<br>ako: a kind of)<br>χετίζεται μ (AHPONOMIKOTHTA)<br>Μηχανισμός υλοποίησης των σχέσεων<br>γενίκευσης/εξειδίκευσης μεταξύ κλάσε<br>Η σχέση εξειδίκευσης «υποκλάση-της»<br>(subclass-of)είναι γνωστή σαν σχέση<br>«είναι ένα» (isa) ή «είναι ένα είδο<br>(ako: a kind of)<br>Σχετίζετ
- Σχετίζεται με τη σχεδίαση του προγράμματος
- Πλεονέκτημα: αύξηση επαναχρησιμοποίησης

#### ΑΠΛΗ ΚΛΗΡΟΝΟΜΙΚΟΤΗΤΑ

- Μια κλάση είναι υποκλάση μιας μόνο κλάσης
- Η κλάση (υποκλάση) κληρονομεί μεταβλητές και μεθόδους από την (άμεση) υπερκλάση της και τις (έμμεσες) υπερκλάσεις αυτής
- Η ιεραρχία/δέντρο κλάσεων ονομάζεται και ιεραρχία/δέντρο κληρονομικότητας. Η ρίζα του δέντρου ονομάζεται βασική κλάση (base class)
- Σ'ένα πρόγραμμα συνήθως έχουμε περισσότερες από μια βασικές κλάσεις, επομένως και δέντρα κληρονομικότητας
- Όλες οι βασικές κλάσεις είναι υποκλάσεις της κλάσης Object

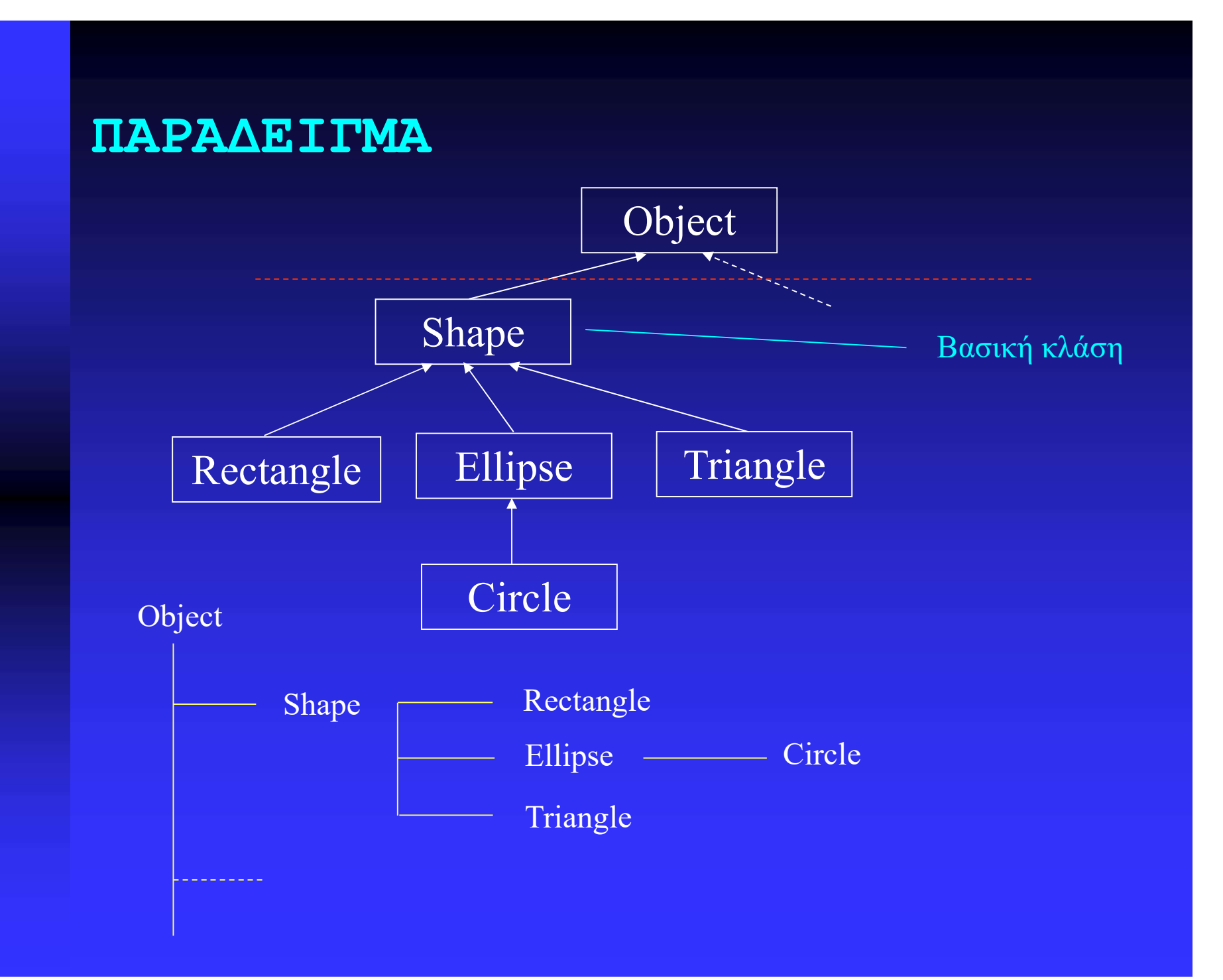

# ΠΡΟΣΘΗΚΗ ΝΕΑΣ ΚΛΑΣΗΣ:ΧΩΡΙΣ ΠΡΟΣΘΗΚΗ ΝΕΑΣ ΚΛΑΣΗΣ:ΧΩΡΙΣ<br>ΑΝΑΔΟΜΗΣΗ ΙΕΡΑΡΧΙΑΣ<br>ΔΑΝΑΔΟΜΗΣΗ ΙΕΡΑΡΧΙΑΣ

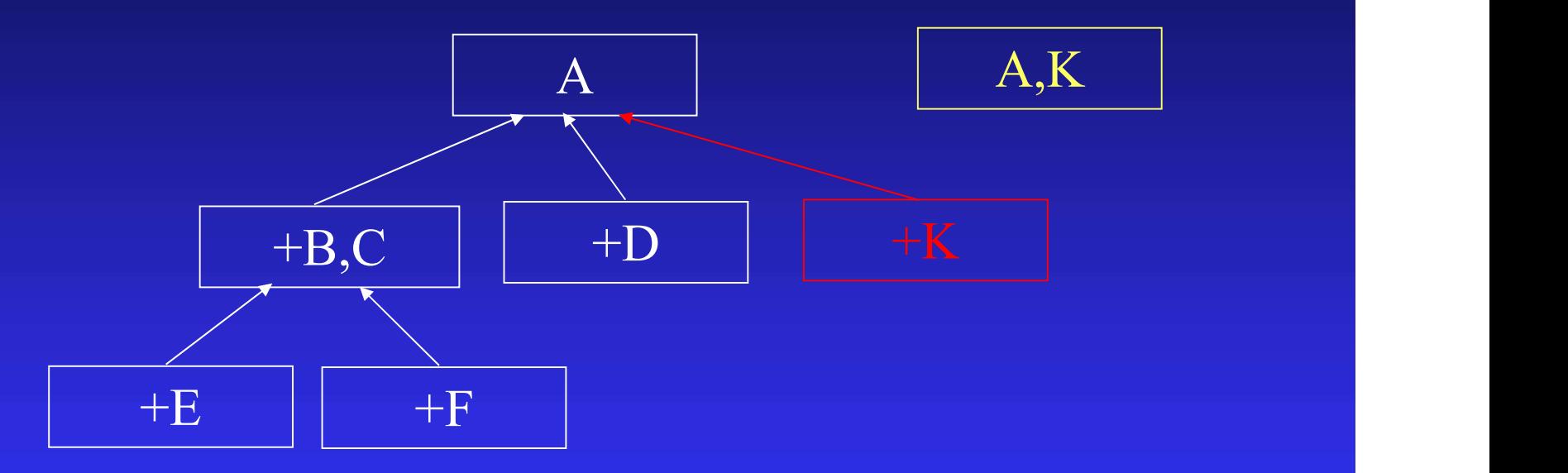

Προσθήκη μιας κλάσης με χαρακτηριστικά Α, Κ

# ΠΡΟΣΘΗΚΗ ΝΕΑΣ ΚΛΑΣΗΣ:ΜΕ ΙΡΟΣΘΗΚΗ ΝΕΑΣ ΚΛΑΣΗΣ:ΜΕ<br>ΑΝΑΔΟΜΗΣΗ ΙΕΡΑΡΧΙΑΣ (1)<br>ΔΑΝΑΔΟΜΗΣΗ ΙΕΡΑΡΧΙΑΣ (1)

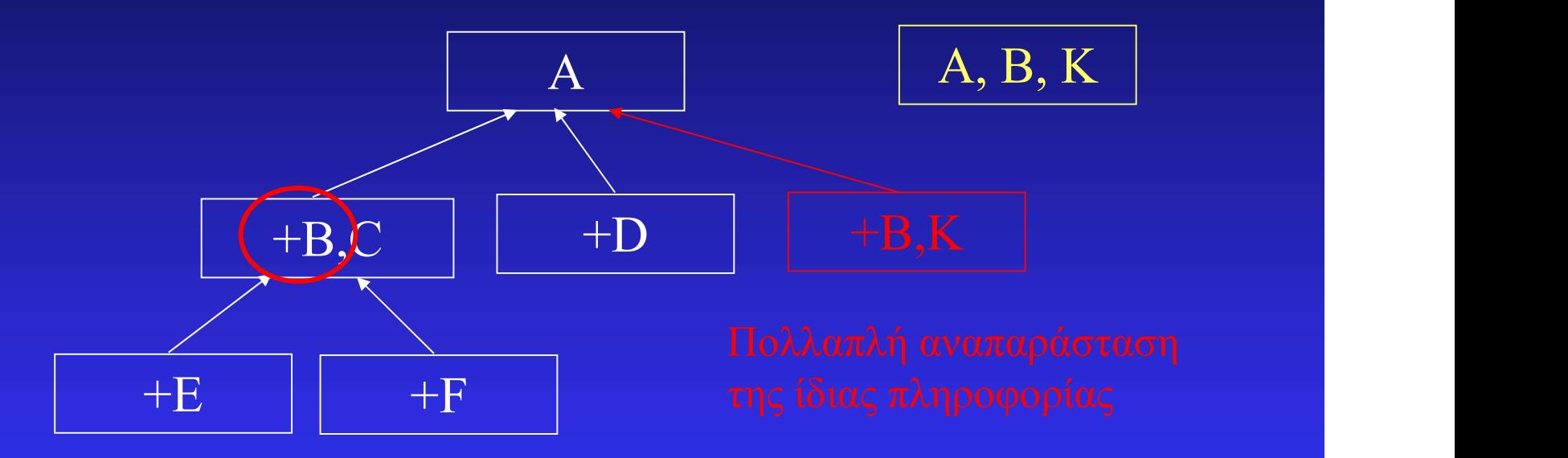

Προσθήκη μιας κλάσης με χαρακτηριστικά Α, Β, Κ

## ΠΡΟΣΘΗΚΗ ΝΕΑΣ ΚΛΑΣΗΣ:ΜΕ

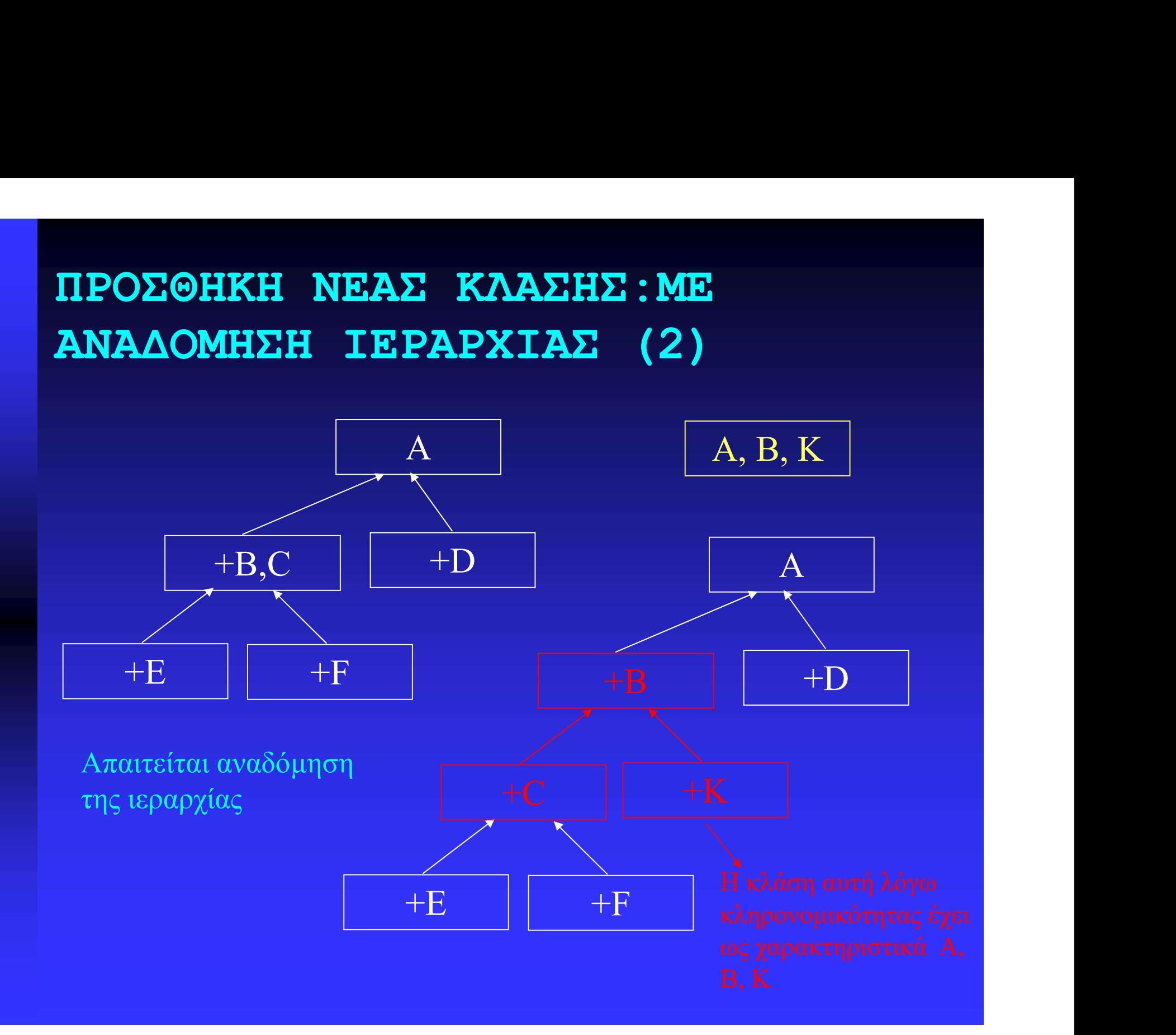

#### ΔΗΛΩΣΕΙΣ ΣΧΕΣΕΩΝ ΙΕΡΑΡΧΙΑΣ

<προσδ. κλάσης> class <όνομα κλασης> [extends <όνομα κλάσης>]

υπερκλάση

<δηλώσεις μεταβλητών> <δηλώσεις δημιουργών> <δηλώσεις μεθόδων>

 $\{$  , and the set of  $\{$ 

}

}

public class Circle { protected double x, y, r ; public Circle (double x, double y, double r) {this.x=x; this.y=y; this.r = r ;} public double area ( ) {return 3.1416\*r\*r ;}

public class GraphicCircle extends Circle{ Color outline, fill ; public void draw ( )  $\{$  … ,  $\}$ }

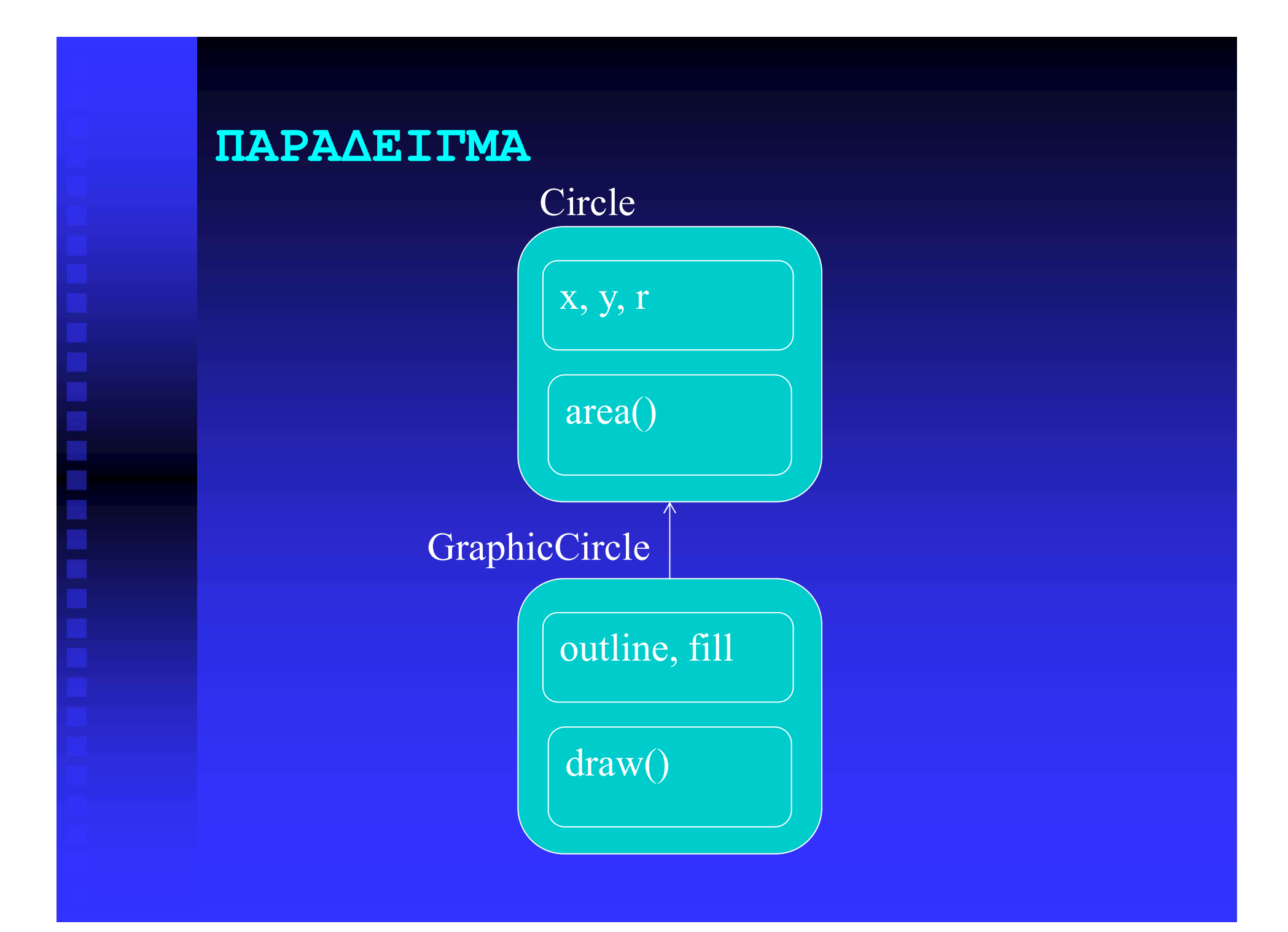

#### ΠΟΛΥΜΟΡΦΙΣΜΟΣ

• Το γεγονός ότι ο αποστολέας ενός μηνύματος δεν χρειάζεται να γνωρίζει την κλάση του παραλήπτη (στιγμιοτύπου) • Το γεγονός ότι μια λειτουργία μπορεί να υλοποιηθεί με το ίδιο όνομα αλλά με διαφορετικό περιεχόμενο (τρόπο λειτουργίας) σε διαφορετικές κλάσεις.

### ΥΠΕΡΦΟΡΤΩΣΗ-ΥΠΕΡΚΑΛΥΨΗ ΜΕΘΟΔΩΝ

•Είναι δυνατή η ύπαρξη μεθόδων με το ίδιο όνομα, αλλά διαφορετικά ορίσματα (είτε ως προς τον τύπο είτε ως προς τον αριθμό) στην ίδια ή διαφορετική κλάση (υπερφόρτωση μεθόδων-method overloading).

•Κάθε μέθοδος (ή μεταβλητή) χαμηλότερα στην ιεραρχία υπερκαλύπτει (επισκιάζει) κάθε ίδια μέθοδο (ή μεταβλητή) που βρίσκεται υψηλότερα στην ιεραρχία (method overriding/variable shadowing).

#### ΑΦΗΡΗΜΕΝΕΣ Ή ΑΦΑΙΡΕΤΙΚΕΣ ΚΛΑΣΕΙΣ

- Κλάσεις που χρειάζονται στο σχεδιασμό (κυρίως στα ανώτερα επίπεδα ιεραρχίας), αλλά δεν αναφέρονται σε πραγματικά στιγμιότυπα/οντότητες
- Μια αφαιρετική κλάση περιέχει τουλάχιστον μια αφαιρετική μέθοδο (δηλ. μέθοδο χωρίς σώμα)
- Η απόγονος μιας αφαιρετικής κλάσης δεν είναι αφαιρετική αν ορίζει τα σώματα όλων των αφαιρετικών μεθόδων της προγόνου της

abstract class Shape {} class Rectangle extends Shape {} class Ellipse extends Shape {} class Triangle extends Shape {} class Circle extends Ellipse {}

abstract class Shape { public abstract double area(); public abstract double circumference(); }

#### ΠΟΛΛΑΠΛΗ ΚΛΗΡΟΝΟΜΙΚΟΤΗΤΑ

- Μια κλάση είναι υποκλάση περισσότερων της μιας κλάσης
- Μια κλάση (υποκλάση) κληρονομεί μεταβλητές και μεθόδους ταυτόχρονα από όλες τις υπερκλάσεις της (άμεσες και έμμεσες) • Μια κλάση είναι υποκλάση περισσότερων<br>• Μια κλάση είναι υποκλάση περισσότερων<br>• Μια κλάση (υποκλάση) κληρονομεί<br>• Μια κλάση (υποκλάση) κληρονομεί<br>• μεταβλητές και μεθόδους ταυτόχρονα από<br>• όλες τις υπερκλάσεις της (άμεσ
- κληρονομικότητα με άμεσο τρόπο (μόνο έμμεσα, μέσω των διεπαφών)

}

public class Circle { protected double x, y, r ; public Circle (double x, double y, double r) {this.x=x; this.y=y; this.r = r ;} public double area ( ) {return 3.1416\*r\*r ;}

public class GraphicCircle extends Circle{ Color outline, fill ; public void draw ( )  $\{$  … ,  $\}$ }

### ΚΛΗΡΟΝΟΜΙΚΟΤΗΤΑ ΚΑΙ ΔΗΜΙΟΥΡΓΟΙ

public class GraphicCircle extends Circle{ Color outline, fill ; public GraphicCircle (double x, double y, double r, Color outline, Color fill) { this. $x = x$ ; this. $y=y$ ; this. $r=r$ ; this.outline=outline; this.fill=fill;}

public class GraphicCircle extends Circle{ Color outline, fill ; public GraphicCircle (double x, double y, double r, Color outline, Color fill) {

 $super(x, y, r);$ this.outline=outline; this.fill=fill;}

- **ΛΕΞΗ-ΚΛΕΙΔΙ SUPER (1)**<br>Σε κάθε δημιουργό εισάγεται από το<br>σύστημα σαν πρώτη πρόταση στο σώμα του • Σε κάθε δημιουργό εισάγεται από το σύστημα σαν πρώτη πρόταση στο σώμα του η πρόταση "super();", εφ' όσον δεν υπάρχει άλλη πρόταση super.
- Η πρόταση "super();" καλεί τον εξ'ορισμού δημιουργό της (άμεσης)υπερκλάσης της κλάσης του δημιουργού και μετά εκτελείται το (υπόλοιπο) σώμα του δημιουργού.
- Η κλήση του εξ' ορισμού δημιουργού δεν έχει κανένα ουσιαστικό αποτέλεσμα και δεν μας απασχολεί, εκτός αν έχουμε ορίσει εμείς δημιουργό χωρίς ορίσματα στην υπερκλάση, οπότε καλείται αυτός.

class Parent{ public Parent () { System.out.println ("Hello Parent"); } }

class Child extends Parent { String message = "No Child"; public Child (String message) { this.message = message;  $\leftarrow$ System.out.println (message);  $\}$  class Child extends Parent {<br>
String message = "No Child";<br>
public Child (String message) {<br>
this.message = message;<br>
System.out.println (message);}} —<br>
<br>
Γι αποτέλεσμα θα έχει η Child c = new Child("First Child");<br>
1. Ε String message = "No Child";<br>
public Child (String message) {<br>
this.message = message;<br>
System.out.println (message);} }<br>
T αποτέλεσμα θα έχει η Child c = new Child("First Child");<br>
1. Εκτύπωση: Hello Parent (λόγω έμμεσο

Tι αποτέλεσμα θα έχει η Child c = new Child("First Child");

2. Ανάθεση: "First Child" στην message του c (λόγω )

**ΛΕΞΗ-ΚΛΕΙΔΙ SUPER (2)**<br>Η χρήση της super δεν αφορά μόνο τους<br>δημιουργούς, αλλά και τις μεθόδους •Η χρήση της super δεν αφορά μόνο τους δημιουργούς, αλλά και τις μεθόδους **ΛΕΞΗ-ΚΛΕΙΔΙ SUPER (2)**<br>•Η χρήση της super δεν αφορά μόνο τους<br>δημιουργούς, αλλά και τις μεθόδους<br>•Μέσω της super μπορούμε να καλέσουμε απ'<br>ευθείας μια μέθοδο της υπερκλάσης μιας<br>κλάσης:<br>super<όνομα-μεθόδου>(<παράμετρου>) ευθείας μια μέθοδο της υπερκλάσης μιας κλάσης:

super.<όνομα-μεθόδου> (<παράμετροι>); •Επίσης, μπορούμε να καλέσουμε απ' ευθείας μια μεταβλητή της υπερκλάσης: super.<όνομα-μεταβλητής>;

•Η δυνατότητα αυτή μπορεί να χρησιμοποιηθεί για να καλέσουμε επικαλυπτόμενες μεθόδους ή μεταβλητές.

class A{ public int  $x=1$ ; public int f1( ) {return x; }

class B extends A { public int x; επικάλυψη της \_\_\_\_\_\_\_ public int  $f1()$  $x=2*super(x;$ s A {<br>
ublic int f1( ) {return x;}}}<br>
s B extends A {<br>
ublic int f1( ) {<br>
ublic int f1( ) {<br>
ublic int f1( ) {<br>
ublic int f1( ) {<br>
x=2\*super(x)<br>
return (super(f1( ) + x);}}}<br>
= της A (χρήση επικαλυπτόμεν<br>
= της A (χρήση επικάλυψη της

της Α (χρήση επικαλυπτόμενης μεθόδου στο σώμα της επικαλύπτουσας)

#### ΑΝΑΖΗΤΗΣΗ ΤΙΜΗΣ ΜΕΤΑΒΛΗΤΗΣ

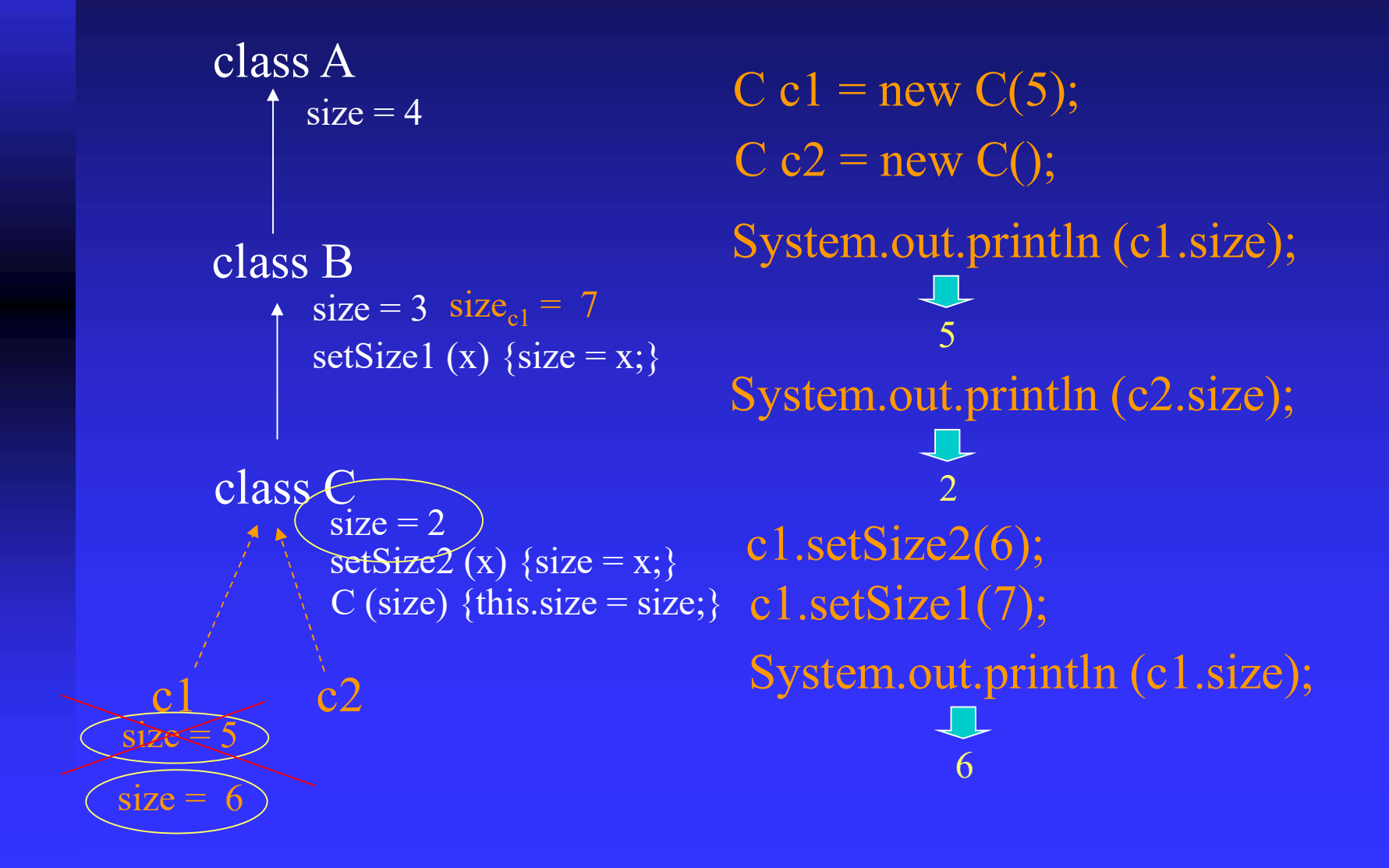

#### ΑΝΑΖΗΤΗΣΗ ΤΙΜΗΣ ΜΕΤΑΒΛΗΤΗΣ

class A class B class C c1 c2 c2  $size = 4$  $\overline{\ast}$  size = 3 setSize1 (x)  $\{size = x;\}$ setSize2 (x)  $\{size = x;\}$  ((A)  $\{1: \}$ size = 2<br>setSize2 (x) {size = x;} SetSizez (x) {size  $-x$ ;  $(x)$  (A) this).size  $\rightarrow$  $size = 5$ Μέσα σε μέθοδο της C super.setSize1(8) super.size  $((B)$  this).size  $\rightarrow$  B  $\rightarrow$  B  $\rightarrow$  B  $\rightarrow$  A (ισοδύναμες εκφράσεις)